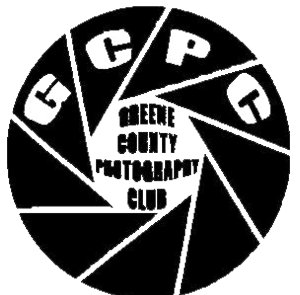

# **April 2018**

**Volume 12, Issue 4**

**The Newsletter of the Greene County Photography Club of Pennsylvania.**

**Next Meeting: 4th Tuesday, April 24, at 7 PM at the Waynesburg Bible Chapel.**

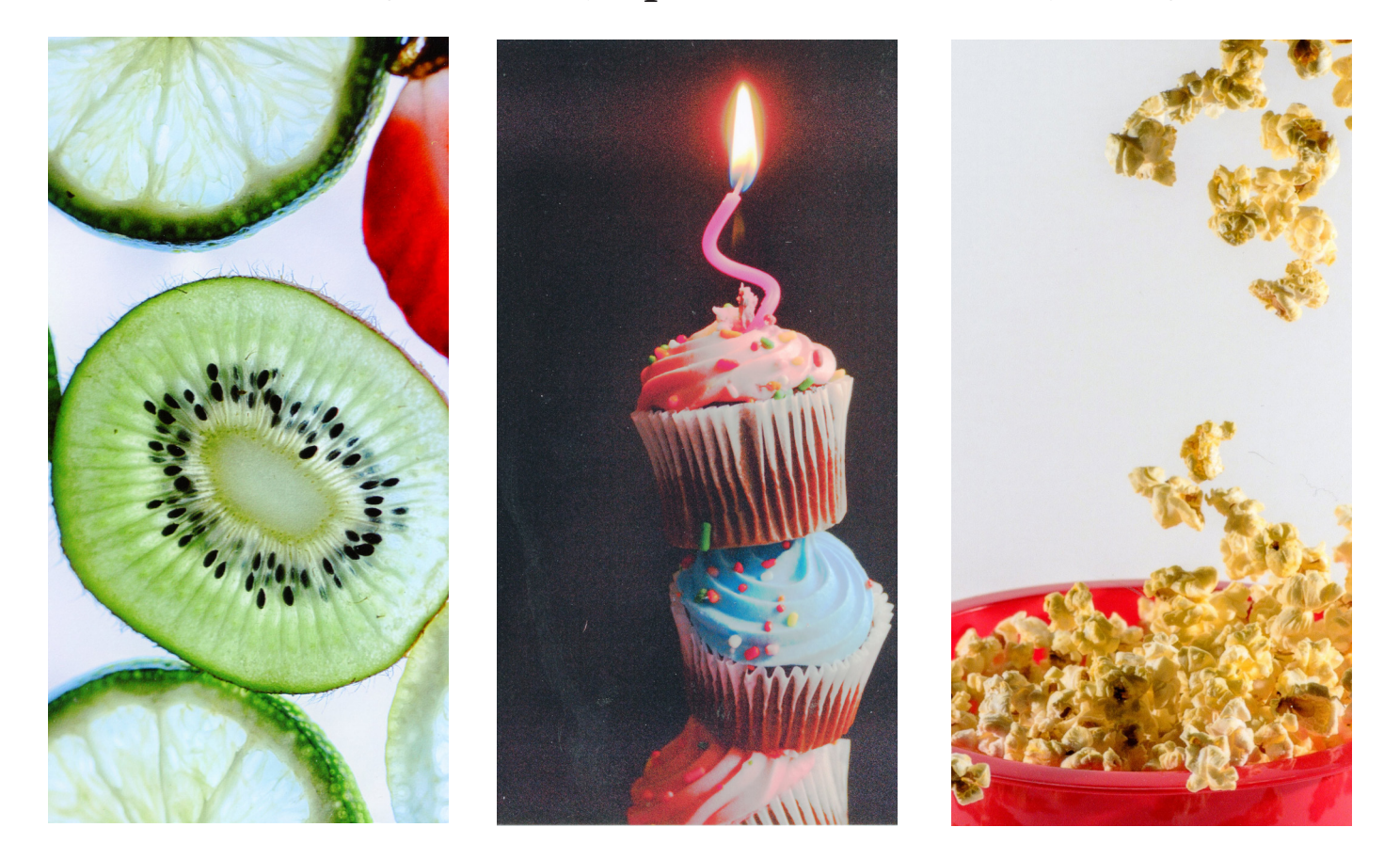

*Andrea Semenoff, Janice Morris, Ben McMillen*

# *FOOD*

Greene County Photography Club: <http://greenecountyphotoclub.org/>

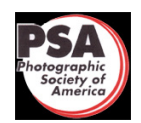

**<https://www.facebook.com/GreeneCountyPhotographyClub/>**

**Member:** <https://www.psa-photo.org/>

*"Kiwi"* **by Andrea Semenoff**

> *March 1st Place Tie*

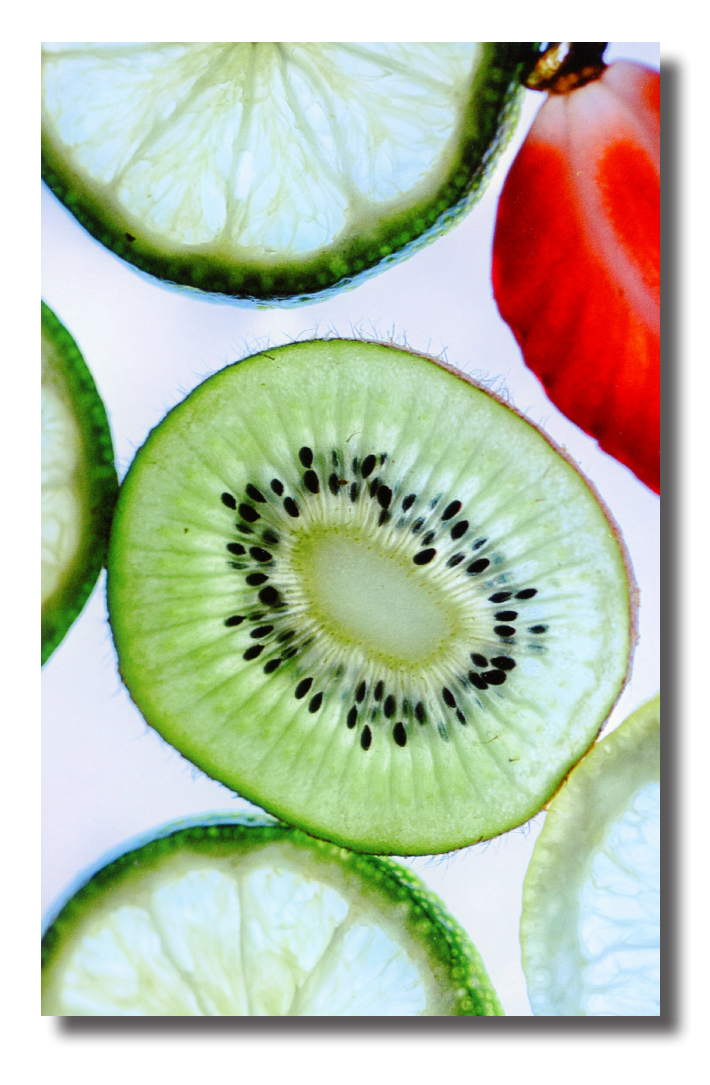

*"Cupcake Celebration"* **by Janice Morris**

> *March 1st Place Tie*

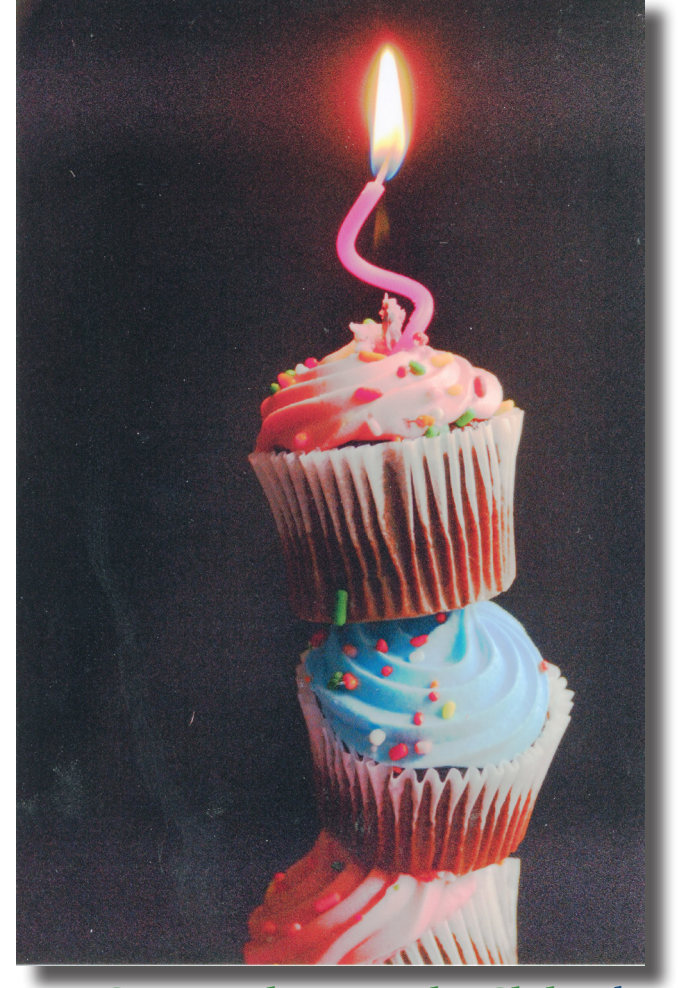

Greene County Photography Club: <http://greenecountyphotoclub.org/>  $\mathbf{f}$ **<https://www.facebook.com/GreeneCountyPhotographyClub/>**

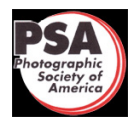

**Member:** <https://www.psa-photo.org/>

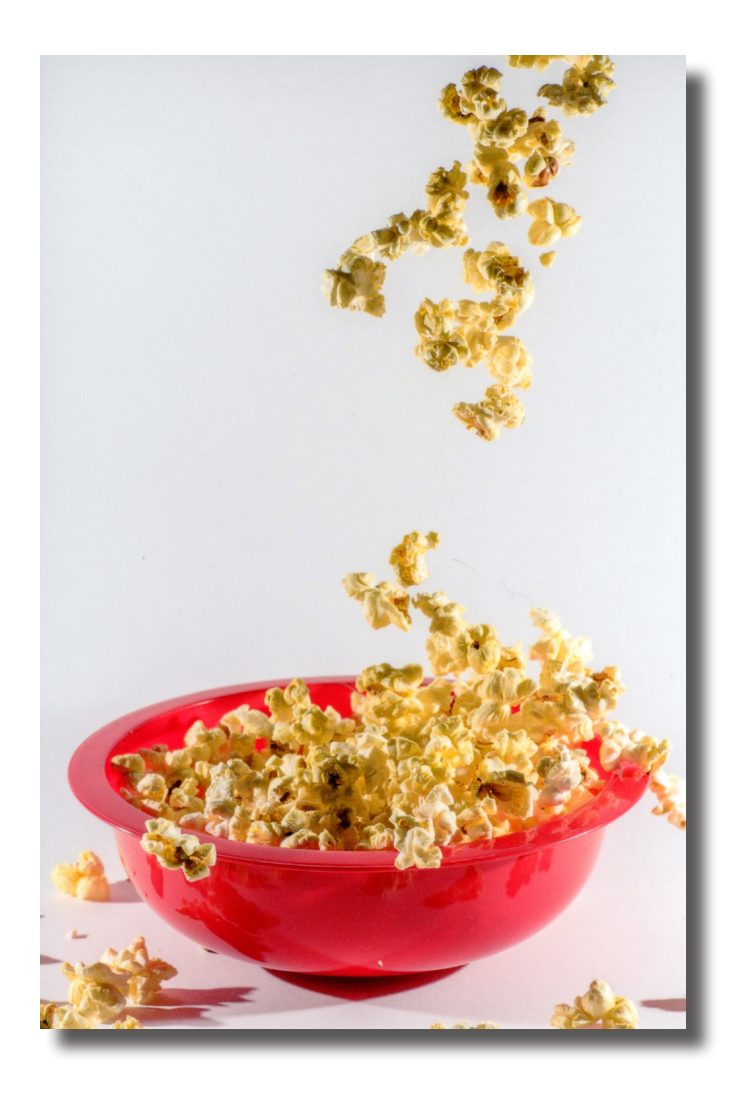

*"Popcorn"* **by Ben McMillen**

> *March 2nd Place*

## **Photo Club 2018 4th Tuesday of Every Month at 7:00 PM**

#### *PHOTO CHALLENGE PROGRAM DIRECTOR*

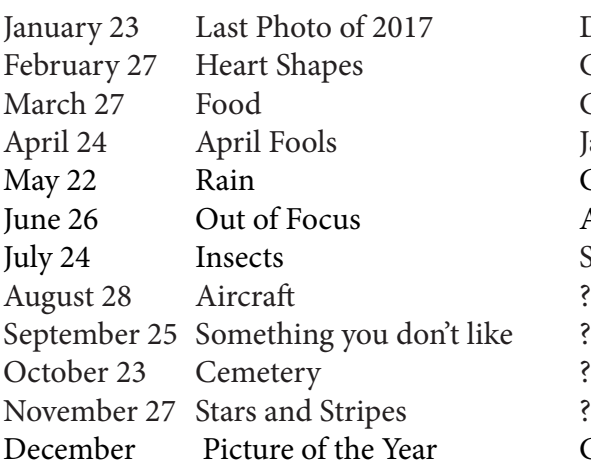

£,

Dave Brendel - North Carolina

Ciara Williams: Ben McMillen - Portrait Photography Cathy Butcher - Lightroom Develop Janice Morris: Steve Heap - Stock Photography Ciara Williams - Matting Pictures Anastasia Williams - Great Courses Still Life- Bring items & camera

Christmas Party

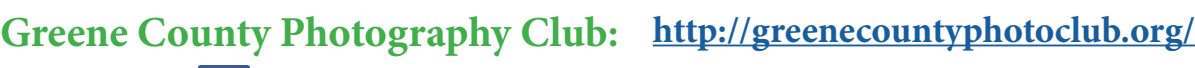

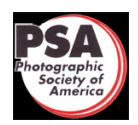

**<https://www.facebook.com/GreeneCountyPhotographyClub/>**

**Member:** <https://www.psa-photo.org/>

Kelly Scherrick 2015 Sheep and Fiber Contest

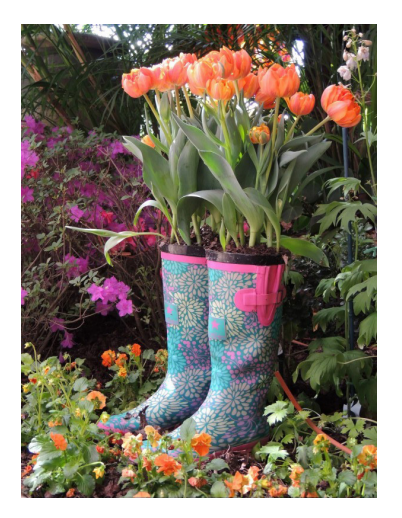

# **March Meeting**

Cathy Butcher was our Program Director for March's meeting. She shared the seven steps Scott Kelby uses in Lightroom's Develop module to adjust his RAW photographs. The program flyer is attached. Photographs from Phipps' spring flower show were shown while noting the spring flower show ends April 8.

Congratulations to our Photographay Challenge winners! Janice Morris (*Celecbrating Cupcakes*) and Andrea Semenoff *(Kiwi*) photographs tied for first place. Our second place photo was Ben McMillen's *Popcorn*. Thanks to everyone who participated. Next month's challenge is "April Fools." You get to interpret what that means!

Thanks to everyone who is helping to get the word into the community about our club. Andrea is putting notices in local newspapers to invite the public to our club meetings. Ciara was able to get February's meeting announced on the Kalsey Insurance display and several of you have shared a notice of our meeting on Facebook. Thanks to all of you! We were delighted to have Kimber and Ed join in March!

Janice Morris has made arrangements for Steve Heap to speak with us next month about "stock photography."

"Taking an image, freezing a moment, reveals how rich reality truly is." — Anonymous

**Join Greene County Photography Club for 2018!**

 **\$12 Individual Membership \$15 Family Membership** –those living in the same house

### **Scott Kelby's 7 Step Adjustment Using Lightroom For Raw Photographs as compared to JPEGs**

What do I wish was different?

0. Crop

1. White balance Pull down menu Sliders Selector pen

2. Exposure

Auto set white (shift – double click on white) Auto set black (shift – double click on black) Slide exposure

3. Fix problems

Clipping – so bright you lose detail Use highlight Darks – Use shadow

- 4. (a) Add contrast Makes black blacker, white whiter, colors vivid (b) Add clarity (punch) brings out detail, dimensions, texture, sharpens
- 5. (a) Adjustment Brush: Areas needing Dodging (brighter) or Burning (Darker) using adjustment brush, Dehaze

 (b) Graduated filter (lower highlight & add white balance blue to make skies prettier)

 (c) Radial Tool to create spotlight by default inside uneffected, feather

6. (a) Correcting Lens Problems – check "Enable Profile **Corrections** 

> (b) Transform – Select "Auto" to let Lightroom fix abberations from lens

7. Finishing –

 (a) Sharpening – Amount varies, Radius 1.0, Detail 25 Masking varies

Hold down alt key while moving Masking slider

- (b) Vibrance Smart saturation!!
- (c) Vignette -11

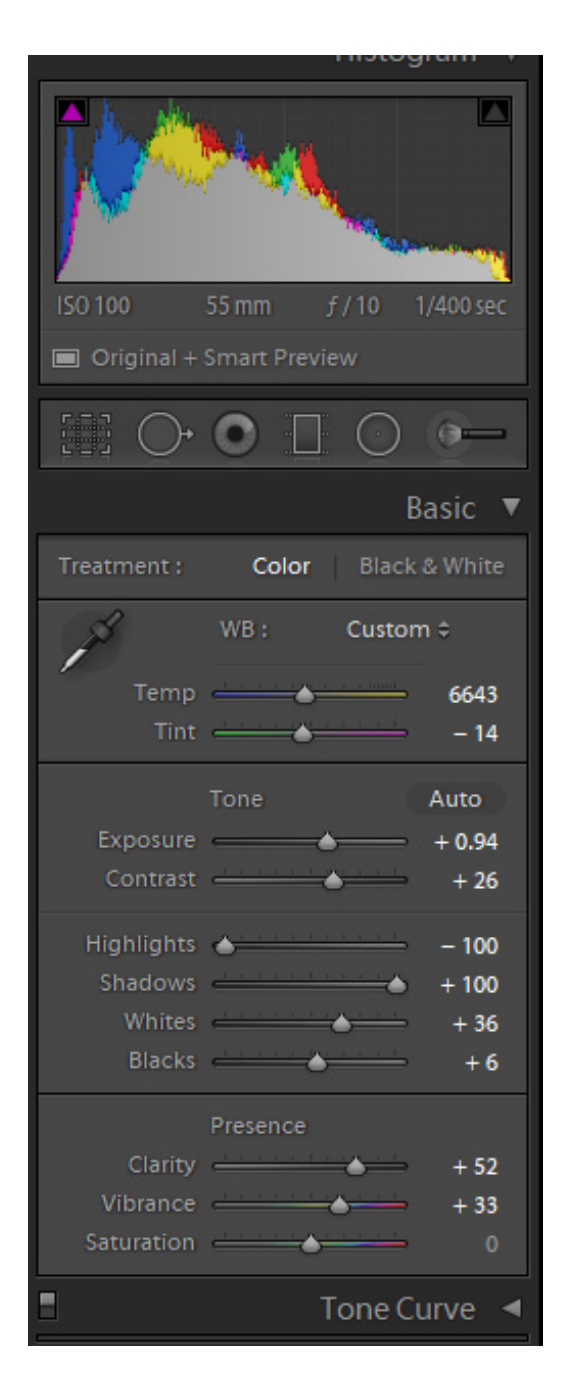

### LEARN MORE:

[https://www.youtube.com/user/Adobe-](https://www.youtube.com/user/AdobeLightroom)**[Lightroom](https://www.youtube.com/user/AdobeLightroom)** 

[https://www.youtube.com/user/kelbyme](https://www.youtube.com/user/kelbymediagroup?pbjreload=10)[diagroup?pbjreload=10](https://www.youtube.com/user/kelbymediagroup?pbjreload=10)

[https://www.youtube.com/user/mklos](https://www.youtube.com/user/mkloskowski/featured)[kowski/featured](https://www.youtube.com/user/mkloskowski/featured)